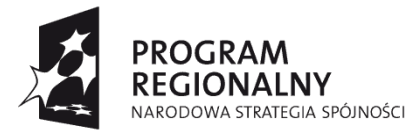

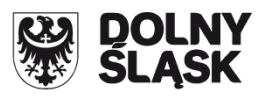

**UNIA EUROPEJSKA** EUROPEJSKI FUNDUSZ<br>EUROPEJSKI FUNDUSZ

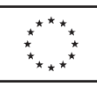

#### **ZARZĄD WOJEWÓDZTWA DOLNOŚLĄSKIEGO pełniący rolę Instytucji Zarządzającej Regionalnym Programem Operacyjnym dla Województwa Dolnośląskiego na lata 2007-2013**

**Ogłasza nabór w trybie konkursowym wniosków o dofinansowanie projektów w ramach Priorytetu 6 "Wykorzystanie i promocja potencjału turystycznego i kulturowego Dolnego Śląska (Turystyka i Kultura)" Działanie 6.5 "Działania wspierające infrastrukturę turystyczną i kulturową" współfinansowanych ze środków Europejskiego Funduszu Rozwoju Regionalnego w ramach Regionalnego Programu Operacyjnego dla Województwa Dolnośląskiego na lata 2007- 2013.**

# **Nabór nr 58/K/6.5/2012**

## **"Działania wspierające infrastrukturę turystyczną i kulturową – e-usługi w dziedzinie turystyki i kultury oraz elektroniczne systemy służące bezpieczeństwu turystów".**

- **A.** Ogłoszenie dotyczy następujących rodzajów projektów:
	- **e-usługi w dziedzinie turystyki i kultury:** realizowane w ramach kategorii interwencji 13 - Usługi i aplikacje dla obywateli ( kategoria dotyczy e-usług i e-aplikacji)
	- **projekty z zakresu elektronicznych systemów służących bezpieczeństwu turystów:**  realizowane w ramach kategorii interwencji 11 - Technologie informacyjne i komunikacyjne

## **B.** Do składania wniosków uprawnieni są w ramach obu typów projektów:

- − jednostki samorządu terytorialnego, ich związki i stowarzyszenia;
- − administracja rządowa;
- − publiczne szkoły wyższe;
- − instytucje kultury: samorządowe, państwowe oraz współprowadzone z Ministrem właściwym ds. kultury i dziedzictwa narodowego;
- − PGL Lasy państwowe i jego jednostki organizacyjne;
- − organizacje pozarządowe w tym regionalne i lokalne organizacje turystyczne;
- − spółki prawa handlowego nie działające w celu osiągnięcia zysku bądź przeznaczające zysk wyłącznie na cele statutowe, w których w obu powyższych przypadkach udział większościowy – ponad 50% akcji, udziałów itp. – posiadają jednostki sektora finansów publicznych i/lub podmioty prawa publicznego określone w Dyrektywie 2004/18/WE Parlamentu Europejskiego i Rady z dnia 31 marca 2004 r. w sprawie koordynacji procedur udzielania zamówień publicznych na roboty budowlane, dostawy i usługi (Dz. Urz. L 134 z 30.04.2004 r.
- **C.** Okres realizacji projektu:
	- zgodnie z Rozporządzeniem Rady (WE) 1083/2006 z 11 lipca 2006 r. do wydatków kwalifikowanych zaliczyć można wydatki poniesione od dnia **01.01.2007 r.** w tym poniesione na projekty, których realizacja rozpoczęła się przed tą datą;
	- termin rozpoczęcia kwalifikowalności w odniesieniu do projektów, w których występuje pomoc publiczna, powinien być zgodny z obowiązującymi w tym zakresie zadaniami;
	- zakończenie finansowe realizacji projektu musi zostać dokonane najpóźniej do dnia **28.04.2014 r.** (należy przez to rozumieć datę poniesienia ostatniego wydatku w projekcie, czyli dokonanie przez Beneficjenta zapłaty na podstawie ostatniej faktury/innego dokumentu księgowego o równoważnej wartości dowodowej, dotyczącej wydatków kwalifikowanych oraz niekwalifikowanych poniesionych w ramach projektu). Data ta wpisywana jest przez beneficjenta w polu "F" wniosku o dofinansowanie - Data zakończenia finansowego realizacji projektu.
	- Beneficjent składa ostatni wniosek o płatność w terminie do 60 dni od dnia zakończenia finansowego realizacji projektu, nie później niż do **27.06.2014 r.**

**D.** Alokacja środków przeznaczonych na dofinansowanie projektów w ramach ogłaszanego naboru wynosi **3 000 000,00 Euro tj. 12 473 700,00 zł** (wg kursu **1 Euro = 4,1579 PLN**). Ze względu na kurs euro limit dostępnych środków może ulec zmianie. Z tego powodu dokładna kwota dofinansowania zostanie określona na etapie wyboru projektów przez Zarząd Województwa Dolnośląskiego.

**E.** Maksymalny poziom dofinansowania projektów wynosi **70%** wydatków kwalifikowanych projektu.

**W przypadku projektów objętych pomocą publiczną - zgodnie z zasadami pomocy publicznej** (szczegółowe informacje opisane zostały w "uwagach").

**F.** Minimalna całkowita wartość projektów dotyczących zakupu urządzeń i wyposażenia służących zwiększeniu bezpieczeństwa turystów: 100 tys. PLN.

**G.** Wniosek o dofinansowanie projektu należy wypełnić w aplikacji komputerowej dostępnej na stronie internetowej: www.rpo.dolnyslask.pl w zakładce "*Nabory wniosków/Generator wniosków*" zgodnie z instrukcją wypełniania wniosku. Dodatkowe informacje pomocne w przygotowaniu wniosku o dofinansowanie znajdują się w Poradniku dla Beneficjenta w ramach RPO WD dostępnym na stronie internetowej [www.rpo.dolnyslask.pl.](http://dolnyslask.pl/default.aspx?docId=3786)

**H.** Wnioski o dofinansowanie projektu należy składać od dnia **30.03.2012 r.** w Punkcie Przyjęć Wniosków w Wydziale Wdrażania Regionalnego Programu Operacyjnego Urzędu Marszałkowskiego Województwa Dolnośląskiego, 50-411 Wrocław, Wybrzeże Słowackiego 12-14, **w pok. 301 A, w godzinach pracy urzędu (pn- pt: 8.00–16.00)**. Formularze wniosków wraz z załącznikami należy składać w formie drukowanej (1 oryginał i 2 kopie potwierdzone za zgodność z oryginałem) wraz z elektroniczną wersją wniosku. W wersji elektronicznej należy również złożyć załącznik nr 1 do Studium Wykonalności – Założenia projekcji finansowej dla celów przeprowadzenia analizy ekonomiczno-finansowej projektu (scenariusz z projektem i bez projektu) oraz obliczenie luki finansowej zgodnie ze wzorami umieszczonymi na stronie internetow[ejwww.rpo.dolnyslask.pl](http://www.rpo.dolnyslask.pl/). O przyjęciu wniosku decydować będzie data faktycznego wpływu wniosku do Punktu Przyjęć Wniosków (pieczęć wpływu). Konkurs ma charakter zamknięty - ostateczny termin składania wniosków upływa w dniu: **16.05.2012 r.(środa) o godz. 15:30.**

**Wszystkie segregatory powinny być opisane zgodnie z instrukcją wypełniania wniosku o dofinansowanie. Dodatkowo należy podać numer naboru (58/K/6.5/2012).**

**I.** Informacje dotyczące merytorycznych kwestii związanych z przygotowaniem wniosku o dofinansowanie wraz z załącznikami można uzyskać w Wydziale Wdrażania Regionalnego Programu Operacyjnego pod numerami telefonów:

(071) 776-94-57; (071) 776-93-26; (071) 776-92-06; (071) 776-95-29; (071) 776-98-28; (071) 776-96-30; (071) 776-95-88; (071) 776-95-60; (071) 776-95-27; (071) 776-96-49; (071) 776-99-03; (071) 776-95-47; (071) 776-95-26; (071) 776-93-51; (071) 776-90-78;

**J.** Ocena złożonych wniosków dokonana zostanie w oparciu o zatwierdzone przez Komitet Monitorujący RPO WD "Kryteria wyboru operacji finansowych w ramach RPO WD", które dostępne są na stronie internetowej[:www.rpo.dolnyslask.pl.](http://dolnyslask.pl/default.aspx?docId=3760) w zakładce "Dokumenty i Wytyczne". Należy iednocześnie zwrócić uwagę na "Przewodnik po Kryteriach wyboru operacji finansowanych w ramach RPO WD na lata 2007-2013". Przewodnik ten dostępny jest na stronie internetowe[j:www.rpo.dolnyslask.pl](http://dolnyslask.pl/default.aspx?docId=3760) w zakładce *"Dokumenty i Wytyczne"*

**K.** W przypadku negatywnej oceny projektu dokonanej przez IZ RPO WD, wnioskodawca, po otrzymaniu od IZ RPO WD pisemnej informacji w tym zakresie, ma prawo wniesienia środka odwoławczego. Szczegółowe zasady, terminy, tryby, sposoby oraz warunki wnoszenia środków odwoławczych określone zostały m.in. w Uszczegółowieniu RPO WD oraz Poradniku dla Beneficjenta w ramach RPO WD 2007-2013 z wyłączeniem Działania 1.1,1.2, 5.1 i 5.3 oraz Priorytetu 10, dostępnych na stronie internetowej [www.rpo.dolnyslask.pl.](http://www.rpo.dolnyslask.pl/)

**L.** Rozstrzygnięcie konkursu nastąpi w terminie do 40 dni od zakończenia oceny merytorycznej złożonych wniosków z uwzględnieniem zapisów ww. Poradnika dla Beneficjenta (Rozdział 6. Nabór i ocena wniosków o dofinansowanie projektów w trybie konkursowym) Wyniki oceny merytorycznej a następnie wyniki wyboru projektów zostaną ogłoszone na stronie internetowej [www.rpo.dolnyslask.pl](http://www.rpo.dolnyslask.pl/) w zakładce w zakładce *"Wyniki oceny i wyboru"*

**Ł.** Wzór umowy/porozumienia/uchwały o dofinansowanie projektu dostępny jest na stronie internetowe[j:www.rpo.dolnyslask.pl](http://www.rpo.dolnyslask.pl/) w zakładce "Dokumenty i Wytyczne".

**M.** O wszelkich zmianach związanych z procedurą ubiegania się o wsparcie w ramach niniejszego ogłoszenia, Instytucja Zarządzająca RPO WD będzie informować na stronie internetowej pod adrese[mwww.rpo.dolnyslask.pl.](http://www.rpo.dolnyslask.pl/)

Zarząd Województwa Dolnośląskiego zastrzega, że skutek tych zmian odbywać się będzie kosztem i staraniem wnioskodawców, zgodnie z art. 29 ust. 4 i 4a ustawy z dnia 6 grudnia 2006 r. o zasadach prowadzenia polityki rozwoju.

**N.** Projekty powinny być przygotowane zgodnie z prawem wspólnotowym i prawem krajowym oraz zapisami Regionalnego Programu Operacyjnego dla Województwa Dolnośląskiego na lata 2007-2013, Szczegółowego Opisu Priorytetów RPO WD na lata 2007-2013, Poradnikiem dla Beneficjenta, Wytycznymi Ministra Rozwoju Regionalnego i IZ RPO WD.

#### **UWAGA:**

- **Przed wypełnieniem wniosku należy przeanalizować projekt pod kątem wystąpienia**   $\bullet$ **pomocy publicznej.** W przypadku stwierdzenia występowania pomocy publicznej w projekcie, zastosowanie mogą mieć: *Rozporządzenie Ministra Rozwoju Regionalnego z dnia 8 grudnia 2010 r. w sprawie udzielania pomocy de minimis w ramach regionalnych programów operacyjnych, Rozporządzenie Ministra Rozwoju Regionalnego z dnia 15 grudnia 2010 r. w sprawie udzielania regionalnej pomocy inwestycyjnej w ramach regionalnych programów operacyjnych* W takiej sytuacji konieczne będzie spełnianie wszystkich warunków zawartych w danym rozporządzeniu. Poziom wsparcia nie może przekroczyć 70%. Jednocześnie wyklucza się możliwość indywidualnej notyfikacji projektów do KE.
- Opisując bezpośrednie efekty następujące po realizacji projektu, należy użyć obligatoryjnego wskaźnika rezultatu [330] "Liczba bezpośrednich utworzonych miejsc pracy, w tym: *kobiet***"**, wyrażanego w jednostce [etat], stanowiącego horyzontalny wskaźnik dostarczający informacji o miejscach pracy ("brutto") tworzonych bezpośrednio dzięki pomocy współfinansowanej ze środków wspólnotowych. W przypadku, gdy ze względu na specyfikę projektu nie przewiduje się powstania nowych miejsc należy podać wartość "0". **W przypadku Priotytetu nr 6 "Turystyka i kultura" RPO WD Wnioskodawca może wybrać wskaźnik rezultatu "***Liczba utworzonych miejsc pracy w turystyce, w tym: - kobiety***". W związku z tym należy wybrać i użyć tylko jeden wskaźnik dotyczący liczby bezpośrednich utworzonych miejsc pracy.**

Ponadto proszę zwrócić szczególną uwagę na:

- Instrukcję wypełniania Wniosku o dofinansowanie realizacji projektu w ramach Regionalnego Programu Operacyjnego dla Województwa Dolnośląskiego na lata 2007-2013 dostępną na stronie internetowej [www.rpo.dolnyslask.pl](http://dolnyslask.pl/default.aspx?docId=3787) w zakładce "Nabory wniosków/Generator *wniosków".*
- Metodologię opracowania Studium wykonalności analizę ekonomiczno finansową na  $\bullet$ potrzeby Regionalnego Programu Operacyjnego Województwa Dolnośląskiego 2007-2013 dostępną na stronie internetowej [www.rpo.dolnyslask.pl](http://dolnyslask.pl/default.aspx?docId=3762) w zakładce *"Dokumenty i wytyczne/Wytyczne IZ RPO WD/Zasady konkursowe dotyczące realizacji projektu"*
- Wytyczne Instytucji Zarządzającej Regionalnym Programem Operacyjnym dla Województwa  $\bullet$ Dolnośląskiego na lata 2007-2013 w zakresie możliwości łączenia w jednym projekcie różnych rodzajów przedsięwzięć kwalifikowanych do wsparcia w ramach RPO WD dostępne na stronie internetowej [www.rpo.dolnyslask.pl.](http://www.rpo.dolnyslask.pl/) **Zgodnie z w/w wytycznymi w typie projektu dot. e-usług nie ma możliwości łączenia różnych typów projektów, natomiast w przypadku projektów z zakresu elektronicznych systemów służących bezpieczeństwu turystów taka możliwość istnieje, zgodnie z pkt. II niniejszych wytycznych pt.: "Zasady szczegółowe".**

W przypadku połączenia w ramach jednego projektu i jednej kategorii interwencji różnych rodzajów przedsięwzięć kwalifikowanych do wsparcia w ramach danego działania RPO WD wnioskodawca wykazuje w osobnym załączniku do wniosku o dofinansowanie projektu kategorię wydatków przeważających (która determinuje rodzaj projektu, który jest zgłaszany do danego naboru) oraz kategorię wydatków uzupełniających (charakterystycznych dla innego rodzaju projektu, który jest realizowany w ramach połączonego przedsięwzięcia). Należy jednak zwrócić szczególną uwagę na celowość i zasadność zastosowanego w projekcie łączenia, ponieważ koniecznym jest, aby w jego wyniku projekt stanowił funkcjonalną całość i spełniał wszystkie wymogi związane z typem projektu będącym przedmiotem konkursu.

- Zapisy punktu 32 "Realizacja preferencji i wymogów wskazanych w opisie osi priorytetowej RPO WD na etapie wdrażania Programu" w karcie działania 6.4 URPO (**Aktualizacja Programu Rozwoju Turystyki dla Województwa Dolnośląskiego znajduje się na stronie internetowej [www.turystyka.dolnyslask.pl\)](http://www.turystyka.dolnyslask.pl/)** oraz załącznika nr 6 **"**Wykaz wydatków wyłączonych z kwalifikowalności w ramach Regionalnego Programu Operacyjnego dla Województwa Dolnośląskiego w latach 2007-2013".
- Wytyczne w zakresie postępowania w sprawie oceny oddziaływania na środowisko dla przedsięwzięć współfinansowanych z krajowych lub regionalnych programów operacyjnych, dostępne na stronie [www.mrr.gov.pl](http://www.mrr.gov.pl/)

Dla określenia całkowitej wartości projektu (do 1 mln EURO i powyżej), do którego zastosowanie maja przepisy art. 55 Rozporządzenia nr 1083/2006 z dnia 11 lipca 2006 r., należy stosować kurs wymiany EUR/PLN, stanowiący średnią miesięcznych obrachunkowych kursów stosowanych przez Komisję Europejską z ostatnich 6 miesięcy poprzedzających miesiąc złożenia wniosku o dofinansowanie. Miesięczne kursy obrachunkowe dostępne są na stronie internetowej **[http://ec.europa.eu](http://ec.europa.eu/budget/inforeuro/index.cfm?fuseaction=currency_historique¤cy=153&Language=en)**. Szczegółowy sposób wyliczenia średniego kursu został przedstawiony w Instrukcji wypełniania wniosku o dofinansowanie realizacji projektu w ramach Regionalnego Programu Operacyjnego na lata 2007- 2013.